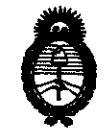

*:Ministerio* • *áe SaCuá Secretaria áe PoCíticas,* ~BuCación *e Institutos* 111"~I'lfH" 8 O 9 9 *. )L'lv.:M.)f.* 'T.

# BUENOS AIRES, 2000 **C** 2010

VISTO el Expediente Nº 1-47-3810/09-3 del Registro de esta Administración Nacional de Medicamentos, Alimentos y Tecnología Médica (ANMAT), y

CONSIDERANDO:

Que por las presentes actuaciones GE SISTEMAS MEDICOS DE ARGENTINA S.A. solicita se autorice la inscripción en el Registro Productores y Productos de Tecnología Médica (RPPTM) de esta Administración Nacional, de un nuevo producto médico.

Que las actividades de elaboración y comercialización de productos médicos se encuentran contempladas por la Ley 16463, el Decreto 9763/64, y MERCOSUR/GMC/RES. Nº 40/00, incorporada al ordenamiento jurídico nacional por Disposición ANMAT Nº 2318/02 (TO 2004), y normas complementarias.

Que consta la evaluación técnica producida por el Departamento de Registro.

Que consta la evaluación técnica producida por la Dirección de Tecnología Médica, en la que informa que el producto estudiado reúne los requisitos técnicos que contempla la norma legal vigente, y que los establecimientos declarados demuestran aptitud para la elaboración y el control de calidad del producto cuya inscripción en el Registro se solicita.

Que los datos identificatorios característicos a ser transcriptos en los proyectos de la Disposición Autorizante y del Certificado correspondiente, han sido convalidados por las áreas técnicas precedentemente citadas.

Que se ha dado cumplimiento a los requisitos legales y formales que contempla la normativa vigente en la materia.

Que corresponde autorizar la inscripción en el RPPTM del producto médico objeto de la solicitud.

 $\subset$   $\subset$ 

 $\mathbf{U}$ 

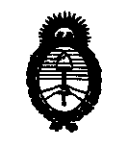

Ministerio de Salud Secretaría de Políticas, Regulación e Institutos **BISPARIAN Nº 80099**  $A.M.M.A.T.$ 

Que se actúa en virtud de las facultades conferidas por los Artículos 8º, inciso II) y 10º, inciso i) del Decreto 1490/92 y por el Decreto 425/10.

Por ello;

# EL INTERVENTOR DE LA ADMINISTRACIÓN NACIONAL DE MEDICAMENTOS, ALIMENTOS Y TECNOLOGÍA MÉDICA DISPONE:

ARTICULO 1º- Autorízase la inscripción en el Registro Nacional de Productores y Productos de Tecnología Médica (RPPTM) de la Administración Nacional de Medicamentos, Alimentos y Tecnología Médica del producto médico de Marca: General Electric, nombre descriptivo SISTEMA DE RESONANCIA MAGNETICA y nombre técnico Sistemas de Exploración, por Imagen de Resonancia Magnética, de acuerdo a lo solicitado, por GE SISTEMAS MEDICOS DE ARGENTINA S.A., con los Datos Identificatorios Característicos que figuran como Anexo I de la presente Disposición y que forma parte integrante de la misma.

ARTICULO 2º - Autorízanse los textos de los proyectos de rótulo/s y de instrucciones de uso que obran a fojas 11 y 13 a 36 respectivamente, figurando como Anexo II de la presente Disposición y que forma parte integrante de la misma.

ARTICULO 3º - Extiéndase, sobre la base de lo dispuesto en los Artículos precedentes, el Certificado de Inscripción en el RPPTM, figurando como Anexo III de la presente Disposición y que forma parte integrante de la misma

ARTICULO 4º - En los rótulos e instrucciones de uso autorizados deberá figurar la leyenda: Autorizado por la ANMAT, PM-1407-113, con exclusión de toda otra leyenda no contemplada en la normativa vigente.

ARTICULO 5º- La vigencia del Certificado mencionado en el Artículo 3º será por cinco (5) años, a partir de la fecha impresa en el mismo.

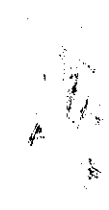

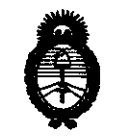

Ministerio de Salud Secretaría de Políticas, Regulación e Institutos  $A.M.M.A.T.$ 

# **DISPASIEIAN Nº**

ARTICULO 6º - Regístrese. Inscríbase en el Registro Nacional de Productores y Productos de Tecnología Médica al nuevo producto. Por Mesa de Entradas notifíquese al interesado, haciéndole entrega de copia autenticada de la presente Disposición, conjuntamente con sus Anexos I, II y III. Gírese al Departamento de Registro a los fines de confeccionar el legajo correspondiente. Cumplido, archívese.

Expediente Nº 1-47-3810/09-3 DISPOSICIÓN Nº

809 0

**ORSINGHER** Dr. OTTO **SUB-INTERVENTOR** A.N.M.A.T.

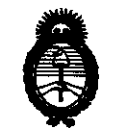

Ministerio de Salud  $S$ ecretaría de Políticas, Regulación e Institutos  $A. N. M. A. T.$ 

#### ANEXO I

DATOS IDENTIFICATORIOS CARACTERÍSTICOS del PRODUCTO MÉDICO inscripto en el RPPTM mediante DISPOSICIÓN ANMAT Nº .. $\bm{3}$ .. $\bm{0}$ .. $\bm{9}$ ..........

Nombre descriptivo: SISTEMA DE RESONANCIA MAGNETICA

Código de identificación y nombre técnico UMDNS: 16-260 - Sistemas de Exploración, por Imagen de Resonancia Magnética

Marca: General Electric

Clase de Riesgo: Clase II

Indicación/es autorizada/s: Es un sistema explorador de imágenes de resonancia magnética de cuerpo entero, diseñados para ser compatibles con alta resolución, una alta relación señal/ ruido en tiempos de exploración breves.

Modelo/s: DISCOVERY MR 750 3.0T.

Condición de expendio: Venta exclusiva a profesionales e instituciones sanitarias. Nombre del fabricante: GE MEDICAL SYSTEMS

Lugar/es de elaboración: 3200 N. GRANDVIEW BLVD, WAUKESHA, WI 53188, Estados Unidos.

Expediente Nº 1-47-3810/09-3 DISPOSICIÓN NO

**80 9 9 Pr. OTTO A. ORSINGHER**<br> **SUB-INTERVENTOR** SUB-INTERVENTOR A.lI'.JI.A..T.

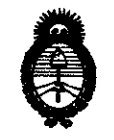

Ministerio de Salud Secretaría de Políticas, Regulación e Institutos  $A.M.M.A.T.$ 

### ANEXO II

TEXTO DEL/LOS RÓTULO/S e INSTRUCCIONES DE USO AUTORIZADO/S del PRODUCTO MÉDICO inscripto en el RPPTM mediante DISPOSICIÓN ANMAT Nº 0.9.9 8 ...........

**Dr. OTTC FRVENT SUB** NMAT

# **ANEXO 111 B**

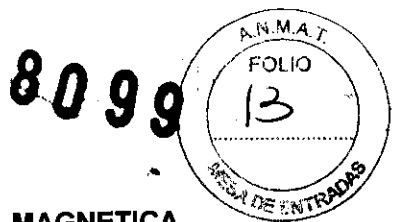

## **INSTRUCCIONES DE USO**

# SISTEMA DE EXPLORACION DE IMAGEN DE RESONANCIA MAGNETICA

DISCOVERY MR 750 3.0T

El modelo de las instrucciones de uso debe contener las siguientes informaciones cuando corresponda:

3.1. Las indicaciones contempladas en el ítem 2 de éste reglamento (Rótulo), salvo las <sub>esse</sub> que figuran en los ítem 2.4 y 2.5;

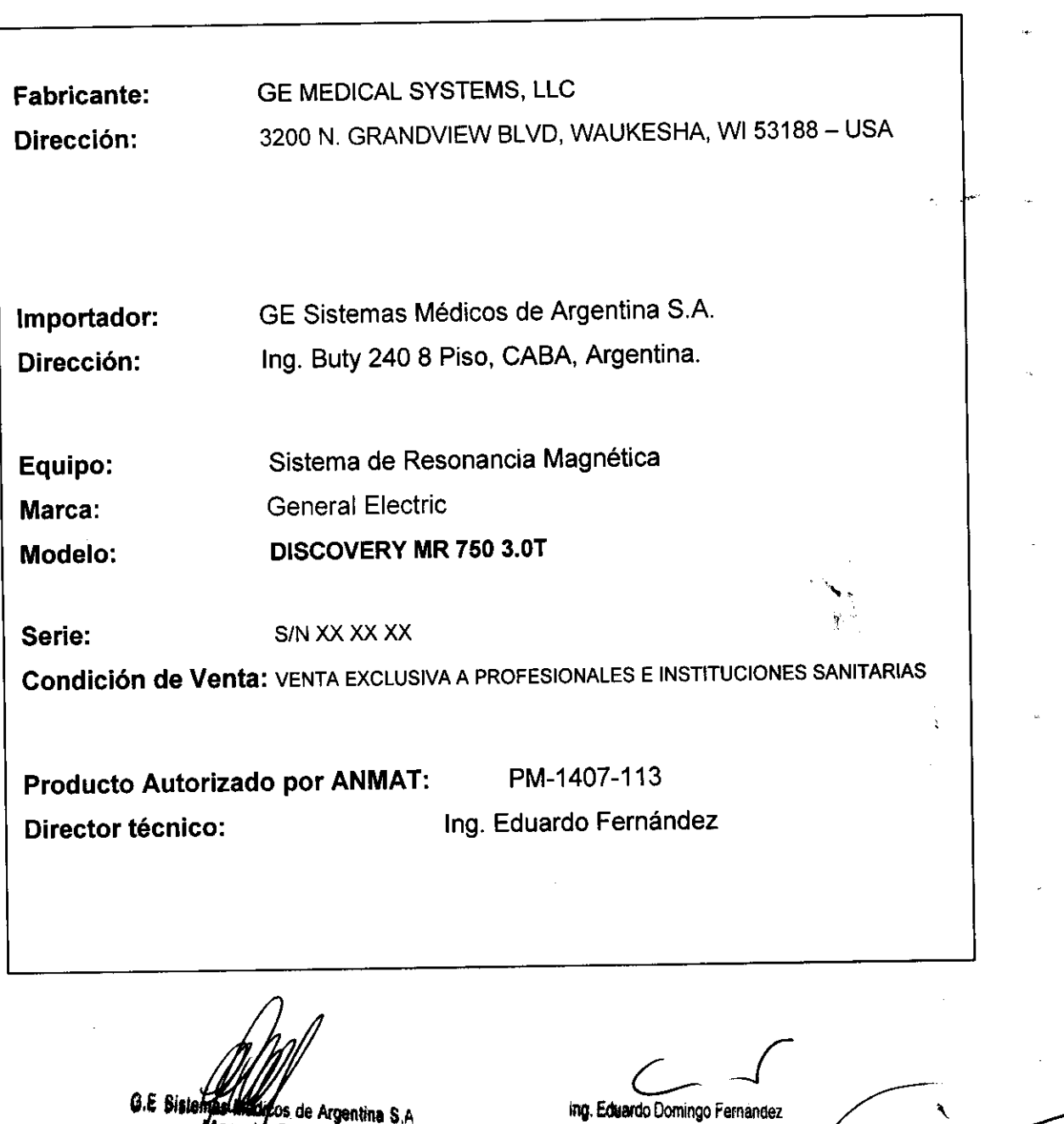

**hjasulfari**cos de Argentina S.A.<br>*Marcelo*: Garofalo C DISION Appderado

Director Técnico

3.2. Las prestaciones contempladas en el item 3 del Anexo de la Resolución GMC Nº 72/98 que dispone sobre los Requisitos Esenciales de Seguridad y Eficacia de los Productos Médicos y los posibles efectos secundarios no deseados;

#### Avisos de seguridad

A continuación se muestran los avisos de seguridad que se utilizan pora enfatizar determinadas instrucciones de seguridad. Este manual utili20 él stmbolo internacional junto con el mensaje de peligro. aviso o precaución. En esta sección también se describe el objetivo de un Aviso importante y el de una Nota .

• PELIGRO

El símbolo de peligro se utiliza poro identificar condiciones o acciones que implicon un riesgo especffico que podría causar lesiones de gravedad o la muerte, o daños a la propiedad, si se ignorasen las instrucciones.

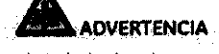

El sfmbolo de advertencia se utilizo pora identificar condiciones o acciones que implican un riesgo espedfico que podría causor lesiones de gravedad o la muerte, o daños a lo propiedad, si se ignorasen las instrucciones.

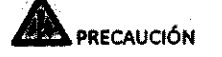

El símbolo de precaución se utiliza poro :dentificar aquellos condiciones o acciones en las que puede existir un posible peligro que ocasionará to puede ocasionarllesiones físicas de menor gravedad o donos a lo propiedad. si no se siguen los instrucdones.

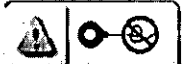

#### PRECAUCIÓN CON LA BOBINA

El símbolo de precaución con la bobina se utiliza para identificar aquellas condiciones o acciones en las que puede existir un posible peligro de que los cables de la bobina se crucen o formen bucles, lo que ocasionará (o puede ocosionarllesiones físicos de menor gravedad o daños o lo propiedad, si no se siguen los instrucciones.

#### Restricciones del uso

A MA MECAUCIÓN: Lasieyesfederales(EE.UU.)limitanlaventa,distribuciónyusodeestedispositivo<br>| a médicos o bajo las órdenes de éstos.<br>|

# $\triangle$

PRECAUCIÓN: No cargor software que no sea del sistema en la computadora del sistema.

#### ≜

ADVERTENCIA: El sistema de obtención de imágenes de RM de Signa no está diseñado para ofrecer información pora uso estereotáctico clínico. La precisión de espacio que es posible obtener con Signa podría no ser adecuada para los procedimientos estereotácticosy puede variar dependiendo del paciente, la secuencia de pulsos utilizada y el propio sistema. Portanto. recomendamos que los Im6genes Signa no se usen para aplicaciones estereotácticas.

NOTA: El uso estereotóctico clínico se refiere o la utilización en localización para procedimientos quirúrgicos.

**Marcalic**os de Argentina S.A.<br>Marcalio Garófalo G.E Sistem Ooderado

ing. Eduardo Domingo Fernandez Director Tecnico

 $~^\circ$ . / $~^\circ$ 

 $\boldsymbol{r}$  and  $\boldsymbol{r}$ 

#### Instrucciones de uso

La segunda modificación de IEC 60601-2-33 asume que como no se conoce ningún efecto de la exposición en los campos de resonancia magnética, los limites de seguridad del trobalador son los mismos que los de los pacientes. Sin embargo, es recomendable minimizar las exposiciones de los trabajadores.

Los trabajadores con material ferromagnético no deben entrar a la sala del imán. Los riesgos de los proyectiles ferrosos son un motivo de preocupación muy importante para la seguridad. Recuerde que algunos materiales que inicialmente son no magnéticos pueden convertirse en magnéticos cuando se ven sometidos a un campo magnético estático durante un período de tiempo. El movimiento en los campos magnéticos estáticos lespecialmente cerca de grandes gradientes de campo espaciales) puede inducir gustos metálicos para la boca, vértigo, náuseas y posiblemente centelleos de luz Imagneto-fosfenosi. Ninguno de estos efectos de movimiento se consideran preocupantes siempre que no ocasionen la caída del trabajador. Las representaciones de los campos estáticos se proporcionan en la Figura Apéndice D-1 y Figura APX E-1.

Los campos magnéticos de gradiente de variación temporal pueden provocar la cia: estimulación nerviosa periférica si el trabajador intercepta suficiente flujo de variación temporal. La estimulación nerviosa periférica no es preocupante a menos que haga que el trabajador se lastime cuando se vea sobresaltado por el efecto. Las representaciones de los compos del gradiente de variación temporal jB| que los pacientes pueden experimentar fuera del diámetro interior del imán se muestra en Figura 2-1

#### Contraindicaciones del uso

Su sistema de RM tiene un campo magnético muy potente que puede ser peligroso para las personas que ingresen al entorno de la sala del sistema si tienen ciertas condiciones médicas o dispositivos implantados. El uso del sistema de resonancia magnética está contraindicado les decir, no se recomiendal para los pacientes y los trabajadores de resonancia magnética que lleven alguno de los siguientes elementos:

- Implantes activados eléctrica, magnética o mecánicamente (por ejemplo, marcapasos cardíacos y catéteres cardíacos de hierro/activados por electricidad) ya que los campos mognéticos y electromognéticos producidos por el sistema de RM podrían interferir con el funcionamiento de estos dispositivos.
- Grapas para aneurisma intracraneano

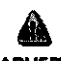

ADVERTENCIA: El campo magnético del sistema de RM puede hacer que un implante fabricado con hierro (p. ej., una grapa quirúrgica, un implante coclear, una grapa para para aneurisma craneano, etc.) o que una prótesis se mueva o se desplace, lo cual produce lesiones graves. Los pacientes deben sei examinados para determinar si tienen implantes y aquellos que los tengan nodebensometerse a exploraciones ni entraren la saladelimán. Las protesis deben quitarse antes de la exploración para ayudar a evitar lesiones.

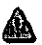

ADVERTENCIA: Esposibleque se produzcan corrientes eléctricas inducidas y calentamiento en la región de los implantes metálicos. Los pacientes o trabajadores que tengan implantes no deben someterse a exploraciones ni entrar en la sala del Imán.

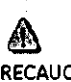

PRECAUCIÓN: A algunos pacientes o trabajadores expuestos a equipos de RM, mientras se encuentran en el campo magnético, éste les puede causar mareo, vértigo, o dejarles un sabor metálico en la boca si mueven rápidamente la cabeza.

> Se recomienda que el paciente y el trabajador expuesto a equipos de RM se queden quietos cuando se encuentren en la región del campo magnético con estática alta.<br>El trabajador expuesto a equipos de RM siempre debe abandonar el área del campo magnético con estática alta cuando su trabajo no requiera estar en ese lugar.

G.E. Sistemas Medicos de Argentina S.A rzelo Garófalo Apoderado

Ing. Eduardo Domingo Fernández **Director Tecnico** 

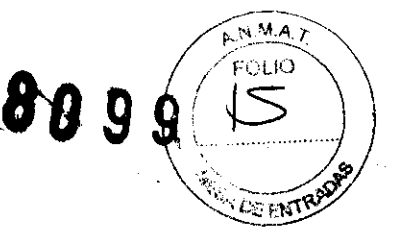

龜 ADVERTENCIA: Cerciórese de que la Zona de seguridad cumpla con los requisitos legales de su localidad.

Figura 2-5 Señol de advertencia de la Zona de seguridod

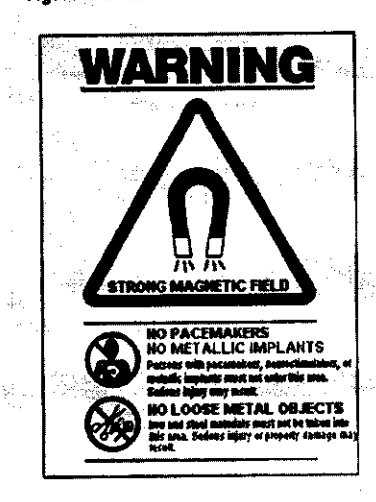

La señal de advertencia de la Zana de seguridad (Figura 2-5) alerto al personal y a los pacientes sobre lo siguiente:

- · Campo magnético potente
- · No se permiten pacientes con marcapasos
- . No se permiten pacientes con implantes
- metálicos
- No se permiten pacientes con neuroestimulantes

No se permiten los objetos metálicos sueltos

#### Objetos ferromagnéticos

Los objetos ferromognéticos que se utilicen demasiado cerca del campo magnético. estatico pueden convertirse en proyectiles, los cuales podrían lesionar a algulen que esté parado entre el objeto y el imán. La fuerza de atracción entre un imán y un objeto ferromagnético la determina la potencia del campo magnético (campo periférico), la suscaptibilidad magnética del objeto, su masa, su distancia del imán, y su orientación hacia el campo.

En la sala del imán, utilice únicamente tanques de oxígeno, sillas de ruedas, camillas rodantes, sistemas intravenosos (IV), ventiladores, etc. que no contengan hierro. Asegúrese de que quienes tengan acceso a la sola de RM sepan que sólo se pueden introducir elementos que no contengon hierro en la sala del imán. Infórmeles sobre las políticas y los **procedimientos e**stablecidos para llevar aparatos médicos y otros equipos a la sala del Imán.

Además del peligro de los proyectiles, el campo magnético estático puede hacer que se muevan los objetos ferromagnéticos dentro del paciente (por ejemplo, grapas quirúrgicas y prótesis), con lo cual es posible que se produzcan lesiones. Los implantes activados eléctrica, magnética, o mecánicamente pueden dejar de funcionar correctamente debido al campo magnetico estático. Si la vida de alguien depende de tales dispositivos, es posible que se causen lesiones.

ADVERTENCIA: La fuerza de atracción del campo magnético del sistema de RM puede hacer que los objetos de hierro se conviertan en proyectiles que pueden producir lesiones graves. Publique la señal de advertencia de la zona de seguridad en la entrada de la sala del imán y mantenga todos los objetos peligrosos fuera de la sala del Imán. Si se ha unido al imán algún objeto ferromagnético. póngase en contacto con el departamento de mantenimiento de GE para obtener ayuda.

ADVERTENCIA: Para ayudar a evitar que el paciente o el operador sufran lesiones, no introduzca tanques de adgeno que contengan hierro en la sala del imán.

**G.E** Sistemat **Mas Medicos de Argentina S.A.**<br>Marcelo Garófalo Apoderado

그리면

Ing. Eduardo Domingo Fernandez Director Técnico

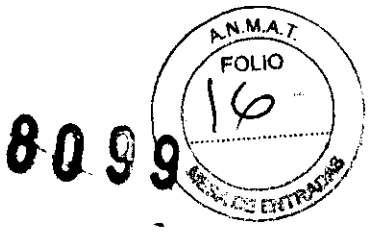

PRECAUCIÓN: Los equipos comunes de los hospitales, como los aparatos para supervisión de pacientes y conservación de la vida, pueden sufrir efectos adversos si se acercan al campo magnético, o la calidad de la imagen puede sufrir por la presencia de estos equipos.

M.A.7 EOLIO **UGENT** 

Â

PRECAUCIÓN: Las únicas herramientas suministradas por GE que se recomiendan para el uso dentro de la Zona de seguridad son los maniquies que vienen con su sistema.

# ⚠

ADVERTENCIA: Lasdescargaseléctricasentredispositivosconductoresconpuntasobordes agudos y las bobinas de RM pueden producir pánico en un paciente, haciendo que éste se lastime a sí mismo. Para ayudar a evitar tales reacciones, evite colocar cualquier objeto metálico (por ejemplo aparatos ortopédicos para extremidades, mecanismos detracción, dispositivos estereotácticos, etc. Jen el imán de RM.

# ⚠

ADVERTENCIA: El campo periférico puede producir lesiones al interferir con el funcionamiento normal de los dispositivos biomédicos.

#### Inquietudes sobre los líquidos de refrigeración y el apagado

Con los sistemas superconductores de RM, otra de las inquietudes relacionadas con el campo magnético estático es el apagado de los líquidos de refrigeración. Un imánsuperconductor usa líquidos de refrigeración para enfriar al máximo el conductor eléctrico que crea el campo magnético. Para crear el ambiente apropiado dentro del imán se utilizan temperaturas mínimas de --269°C (-452°F). El apagado, que es la evaporación repentina de todo el contenido de los líquidos de refrigeración, produce una pérdida acelerada del campo magnético estático.

#### Peligros de los líquidos de refrigeración

Los líquidos de refrigeración son suministrados en recipientes grandes al vacío conocidos como recipientes "dewar". Para el enfriamiento, por lo general se útiliza el helio líquido, aunque algunos procedimientos de servicio requieren también nitrógeno líquido. Los recipientes "dewar" de nitrógeno llenos pesan entre 320 y 360 kg. (400 y 500 libras). Los recipientes "dewar" para helio pesan entre 320 y 360 kg. (700 y 800 libras). Además de los recipientes "dewar" grandes, es posible que haya cilindros de gas de helio más pequeños.

Este gas de helio se usa para llenar el imán con los niveles de líquidos de refrigeración correctos. Deben tenerse en cuenta ciertas consideraciones especiales al manipular líquidos de refrigeración.

PRECAUCIÓN: Las fugas de helio o gas de nitrógeno desplazarán al oxígeno. Una concentración de oxígeno en el aire menor del 17% al 18% no es suficiente para la respiración humana. El límite de la concentración de oxígeno en el aire debe cumplir con las leyes o normas nacionales.

PRECAUCIÓN: La siguiente información define el manejo correcto de los líquidos de refrigeracton.

**G.E** Sister edicos de Argentina S.A azcelo Garofalo Appoerado

Ing. Eduardo Domingo Fernandez **Director Técnico** 

- -Los "dewars" y los cilindros no deben inclinarse ni calentarse, ni se deben alterar las válvulas
- Los líquidos de refrigeración se evaporan a medida que enfrían los cables del imán y el personal calificado debe reabastecerios periódicamente, La velocidad de la evaporación debe ser monitorizada mediante una inspección del medidor de los niveles de los líquidos de refrigeración que se encuentra en el gabinete del sistema.
- Entrar en contacto con los líquidos de refrigeración o el gas puede producir congelamiento grave; es necesario tener cuidado cuando se esté cerca de estas sustancias. Es esencial llevar vestimentas protectoras al hacer cualquier tipo de trabajo con líquidos de refrigeración. Tales vestimentas son:
	- Guantes de seguridad
	- Guantes de trabajo
	- Protector para la cara
	- Bata de laboratorio o sobretodos (de algodón o lino)
	- Zapatos de seguridad no magnéticos
- Los "dewars" deben almacenarse en un área bien ventilada. Los líquidos de refrigeración podrían liberarse accidentalmente en forma gaseosa, con lo cual se puede producir un pelígro de asfixia.
- Todos los recipientes dewar y los cilindros de gas deben ser no magnéticos.
- Los cilindros de gas pueden almacenarse verticalmente y fijarse a la pared con una cadena con la tapa metálica protectora en su sitio. (Si el cilindro se cae, o si la válvula se sale, el recipiente podría actuar como un cohete; un cilindro lleno tiene suficiente potencia como para penetrar en las paredes).
- Debido a que la tapa metálica del cilindro puede ser magnética, debe quitarse siempre antes de traerlo a la sala del imán.
- De ser posible, todo el personal debe permanecer fuera de la sala de exploración cuando un ingeniero de servicio capacitado esté llenando de líquido el sistema de refrigeración del imán. Si los miembros del personal deben estar presentes, cerciórese de que usen los guantes adecuados, protectores faciales y protectores para los oídos.

#### Calentamiento del punto de contacto

飍

La posición del paciente puede afectar la seguridad del procedimiento de exploración. Para ayudar a evitar las quemaduras de los pacientes debido a bucles cerrados formados por: tener las manos juntas o tocando el cuerpo o por tener los muslos en contacto o en el caso de que los senos de una paciente entren en contacto con la pared del tórax en un área pequeña, etc., inserte almohadillas no conductoras de al menos 5,8 mm (0,25 pulg.) de espesor entre las partes del cuerpo que se encuentren en contacto (Figura 2-11).

Figura 2-11 Paciente preparado con cojinetes no conductores

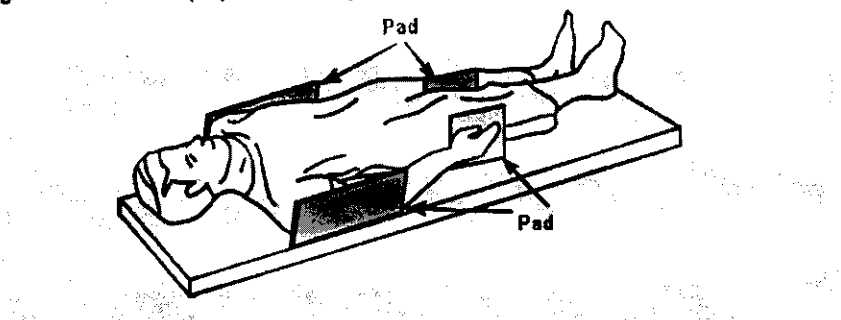

Observe las siguientes advertencias sobre el calentamiento del punto de contacto para protager a los pacientes contra calor excesivo o quemaduras relacionadas con corrientes inducidas durante los procedimientos de RM:

#### ADVERTENCIA: LaRFpuedeproducircalentamientoenlospuntosdecontactosituadosentre el diámetro interior y el paciente o entre la bobina de RF y el paciente, causando incomodidad o quemaduras.

ÁÀ. ADVERTENCIA: La RF puede generar calor localizado en los puntos de contacto situados entre partes adyacentes del cuerpo del paciente si se forma un circuito. El calor localizado puede ocasionar una sensación de cosquilleo, molestias o quemaduras. Esto puede incluir situaciones en las que las manos de un paciente están en contacto, o en el caso de una paciente femenina, cuando los senos están en contacto con el tórax. Coloque cojinetes entre las partes del cuerpo para evitar que se formen circuitos con las partes adyacentes del

cuerpo. G.E. Sis Médicos de Argentina S.A **Arcelo Garofalo** Apoderado

ing. Eduardo Domingo Fernández

Director Tecnico

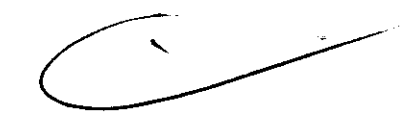

M.A.

FOLIO

←

**MU 9** 

فسيملجأ

Д

Äф.

a,

ADVERTENCIA: Coloquecojinetes adecuados y no conductivos entre el paciente y el diámetro interior en todos los sitios en que una parte del cuerpo pueda entrar en contacto con la abertura del imán.

ADVERTENCIA: Para evitar lesiones, coloque siempre almohadillas no conductoras entre la bobina de superficie y la piel del paciente.

ADVERTENCIA: Paraobtenerimágenesdelhombro.coloquesiemprecojinesapropiadosyno conductivos entre el hombro opuesto del paciente o una parte del cuerpo del paciente y el diámetro interior en todos los sitios donde una parte del cuerpo o el hombro opuesto entre en contacto con el diámetro interior.

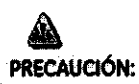

PRECAUCIÓN: La radiofrecuencia puede ocasionar un calor localizado en los puntos de contacto del paciente. Los pañales húmedos o productos para la incontinenciatienenlasmismaspropiedadeseléctricasqueeltejidohumano. Todos los pacientes con pañales, incluidos los adultos, deben llevar pañales secos antes del inicio de la exploración. Si el paciente no se siente cómodo debido al aumento de la temperatura, detenga la exploración.

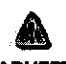

ADVERTENCIA: Elmaquillajeparaojosquecontieneastillasmetálicaspuedecausarirritación en los ojos y la piel durante las exploraciones de RM. Instruya a los pacientes para que se quiten el maquillaje lavable antes del examen para evitar el riesgo de lesiones oculares. Antes de empezar la exploración, advierta a los pacientes con delineador de ojos permanente u otro tipo de tatuaje de tinta metálica sobre el riesgo de irritación cutánea, e instrúyales para que acudan al médico si sienten malestar agudo después de un examen de RMI.

ADVERTENCIA: Lasesquirlas ofragmentos metálicos pueden desviarsey/ocalentarse en un campo magnético, dañando los tejidos circundantes. Los pacientes que se crea que tienen fragmentos metálicos en los ojos deben hacerse un examen de los ojos para que se detecte y extraiga cualquier fragmento metálico que pudiera desviarse y dañar el ojo.

40 ADVERTENCIA: Las joyas, incluso el oro de 14 quilates, pueden calentarse y producir quemaduras. La RF puede calentar el metal (incluso los metales sin hierro) y producir quemaduras.

ADVERTENCIA: Los productos medicinales en los parches transdérmicos pueden causar quemaduras en la piel subyacente.

G.E Sis Médicos de Argentina S.A **Marcelo Garófalo** Apoderado

ing. Eduardo Domingo Fernández Director Técnico

N.M.A. ໌೯೦LIO

**LOGIFIERS** 

Riesaos del equipo

Existen también preocupaciones generales sobre el equipo en el entorno RM. Asegúrese de conocer su equipo de RM y las instrucciones y precauciones del fabricante de los accesorios Concretamente, debe estar consciente de los peligros relacionados con el siguiente equipo de RM.

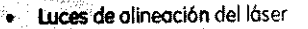

· Conexiones de los cobles y los equipos

Tenga en cuenta también los siguientes pelígros generales del equipo:

 $\Lambda$ M.A.T FOLIO تا تن ۵۹

# 809

PRECAUCIÓN: Si utiliza un equipo que está dañado o con problemas, puede hacer que el paciente o el operador corran riesgos de sufrir una lesión.

PRECAUCIÓN: Las aplicaciones del sistema de resonancia magnética funcionarien equipos con uno o más discos duros, en los que se pueden almacenar datos clínicos de los pacientes. En algunos países, esos equipos pueden estar sujetos a reglamentaciones sobre el procesamiento de datos personales y la libre circulación de los mismos. Se recomienda evitar que personas ajenas a la atención médica tengan acceso a los archivos de los pacientes.

PRECAUCIÓN: Cualquier aplicación al paciente de dispositivos de detección y monitorización fisiológica se realizará bajo las instrucciones del personal clínica y este personal será el responsable de dicha aplicación.

PRECAUCIÓN: No deje la luz láser encendida después de colocar al paciente en la posición : nhaningan

#### Conexiones de los cables y los equipos

Varios de los equipos y accesorios se utilizan en el entorno de RM para tipos específicos de exámenes que incluyen cables, y requieren de una conexión con el sistema RM o con el paciente.

ADVERTENCIA: Se deben observar las siguientes advertencias generales al utilizar cables y equipos con conexión a accesorios:

- Use exclusivamente cables, bobinas, accesorios, equipo de monitorización y selección de Impulsos de GE o autorizados por GE que Indiquen claramente que son compatibles
- Utilice únicamente cables, bobinas y accesorios que estén en buenas condiciones. Si sospecha que un accesorio no está en buenas condiciones, suspenda el uso y póngase en contacto con su ingeniero de servicios de GE.
- Los dispositivos auxiliares marcados como compatibles con el equipo de RM pueden ocasionar lesiones en el paciente si no se siguen las instrucciones de uso. Nunca utilice equipos a menos que éstos vayan acompañados por las instrucciones de uso.
- Saque las bobinas de superficie sin enchufar o los dispositivos accesorios no utilizados del diámetro interior del imán, el paciente se podría quemar.

#### Sistema de alerta del paciente

Su sistema de RM cuenta con un mecanismo de alerta para el paciente que le permite alertar al técnico en la consola apretando una bombilla.

PRECAUCIÓN: Proporcione a todos los pacientes la bombilla de alerta para el paciente. Esto puede tener una importancia especial en el caso de procedimientos que requieren la atención conjunta del técnico u operador en la consola del operador de Signa o Advantage Workstation (AW), por ejemplo, secuencias de BrainWave.

G.E Sistema Médicos de Argentina S.A rcelo Garófalo Apoderado

Ing. Eduardo Domingo Fernandez Director Técnico

# Repaso de seguridad

Tabla 2-12 Repaso de seguridad

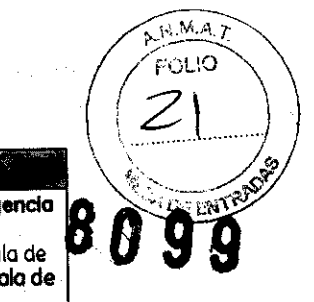

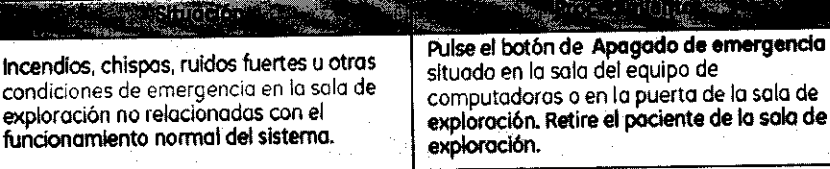

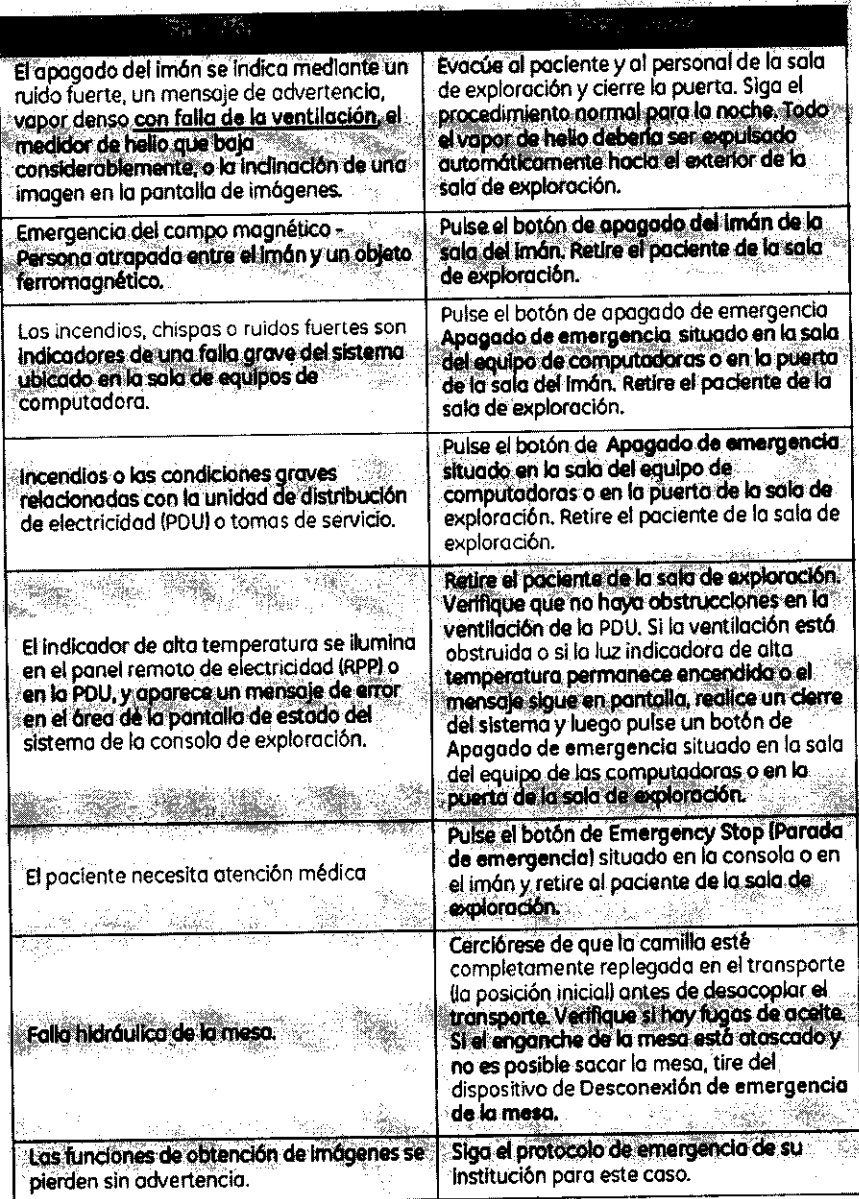

**IMPORTANTEL:** En todos los casos, notifique sobre el accidente lo más pronto posible a un<br>representante de servicio de GE.  $\mathbb{R}^n$  is a set

G.E Sistemas Medicos de Argentina S.A<br>Adapceto Garófalo<br>Apoderado

Ing. Eduardo Domingo Fernández Director Técnico

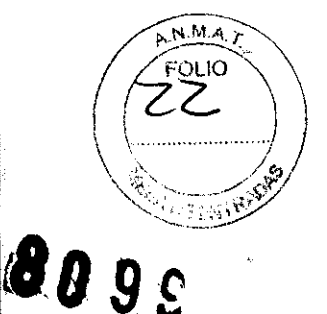

Etapas rápidas: Elimine los riesgos por imanes – Proteja las zonas de seguridad y de exclusión 

Mantenga cerradas las puertas del entorno de cubrimiento de la RM y de la sala del  $\mathbf{1}$ imón.

- 2. Limite y vigile el acceso al entorno de la RM y a la sala del imán.
- 3. Supervise a todo el personal sin capacitación en RM cuando trabajen en la sala de exploración.
- Mantenga en un lugar prominente las señales de las zonas de seguridad y de exclusión para que todas las personas y los pacientes sepan de los riesgos relacionados con el sistema de RM.
- 5. Compruebe todos los elementos ferromagnéticos antes de llevarlos a la sala del imán.
- 6. Retire todos los elementos de hierro de las áreas advacentes a la sala del Imán.
- 7. Pegue etiquetas en los elementos de hierro que permanecen en las instalaciones para<br>que todo el personal sepa que dicho elemento no debe llevarse a la sala del imán.
- 8. Revise los bolsillos antes de entrar en la sala del imán.
- 9. Mantenga la puerta de la sala del imán a la vista en todo momento.
- 10. No le dé la espaida al pociente ni a nadie en la sala del imán.

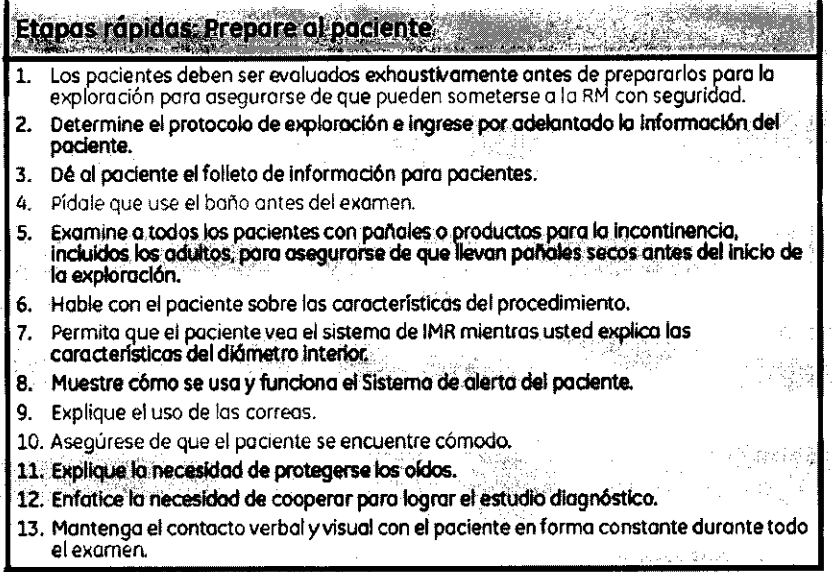

Etapas rápidas: Proteja al paciente contra quemaduras de RF

- Quite todo dispositivo accesorio del diámetro interno del imán que no sea necesario<br>para el procedimiento. 1.
- Examine a todos los pacientes con pañales o productos para la incontinencia.<br>Incluidos los adultos, para asegurarse de que llevan pañales secos antes del inicio de  $2.$ la exploración.
- 3. Coloque al paciente en una posición que impida el contacto directo de la piel del<br>paciente con el diámetro interno del imán o una bobina de superficie de RF.
- 
- Use únicamente bobinas de RF aprobadas que no estén danadas. 4.
- Impida que el material conductor de electricidad que debe permanecer en el diámetro  $5.$ interno del imán haga contacto directo con el paciente colocando un aislante entre el<br>material conductor y el paciente.
- 6. Coloque los cables de RF cables por el centro y directamente hacia afuera del<br>diámetro interno, sin enrrollar ni cruzar los cables.
- 7. Compruebe que el comunicador interno funcione.
- 8. Introduzco el peso correcto del pociente.
- 9. Encienda el ventilador y las luces del diámetro interno.
- 10. Muestre al paciente cômo usar el Sistemo de olerta del paciente.
- 11. Responda a las advertencias sobre la temperatura del diámetro interno durante todo el procedimiento.

G.E Sistem Medicos de Argentina S.A Marcelo Garofalo Apoderado

Ing. Eduardo Domingo Fernandez Director Técnico

# argpidos Proteja los ojos y los oidos del paciente

- Proporcione al paciente protección auditiva.
- Asegúrese de que la protección auditiva esté colocada correctamente.
- 3. Indíque al paciente que cierre sus ojos cuando la luz de alineación esté encendida.

 $N.A.$ FOLIO  $\alpha$  an

8099

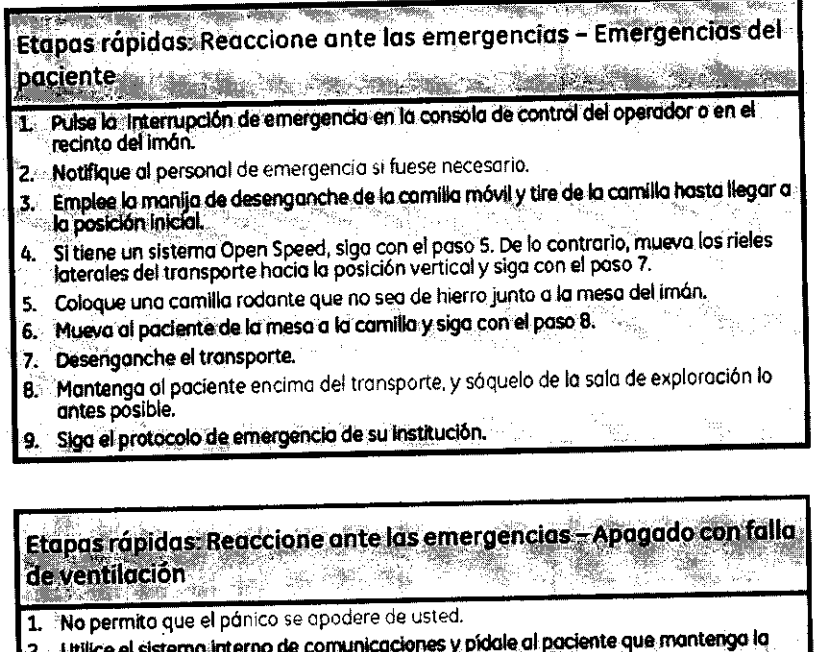

- calma y permanezca en la mesa.
- 3. Encienda el extractor de la sala del imán.
- 4. Abra la puerta entre la sala del operador y el pasillo.
- 5. Abra la puerta de la sala del imán.
- Entre a la sala del imán y ayude al paciente a salir. 6.
- Evacúe a todo el personal del área hasta que el aire vuelva a la normalidad.

3.3. Cuando un producto médico deba instalarse con otros productos médicos o conectarse a los mismos para funcionar con arreglo a su finalidad prevista, debe ser provista de información suficiente sobre sus características para identificar los productos médicos que deberán utilizarse a fin de tener una combinación segura;

#### Equipo

Hay dos posibles configuraciones de computadora:

• El Start up procedure (Procedimiento de inicio) es el mismo para ambas computadoras, solo la ubicación del botón de encendido es diferente.

Se han modificado varios temas, ya que no todos los sistemas cuentan con unidades MOD. Si su sistema no cuenta con un MOD, pueden usarse CD/DVD para guardar imágenes mediante el uso del procedimiento para guardar imágenes en CD/DVD. No todos los sistemas tienen capacidad de archivo. Si su sistema no dispone de capacidad de archivo, entonces no puede seleccionar Archive (Archivo) en la barra de menú del Explorador, en la ventana Queue (Cola), etc. En general, los sistemas de RM que no tienen capacidad de archivo utilizan un sistema PAC para guardar imágenes a largo plazo y usan una función de red para mover imágenes del sistema de RM al sistema PAC.

G.E. Sistemas **And Hospie** Argentina S.A. Marcelo Garofalo radio Apo

Ing. Edsarde-Domingo Fernandez Director Tecnico

• Procedimiento de asignación de un dispositivo de archivado **889** 

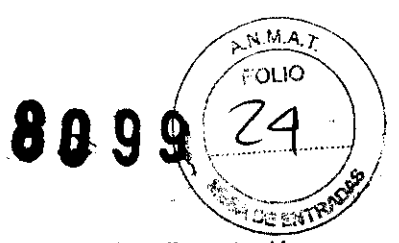

#### Iniciar el sistema

1. Pulse el botón on/off (encendido/apagado) para conectar el equipo a la red de alimentación eléctrica.

Bandeja de CDIDVD de computadora 1, Bandeja de CDIDVD de computadora 2.

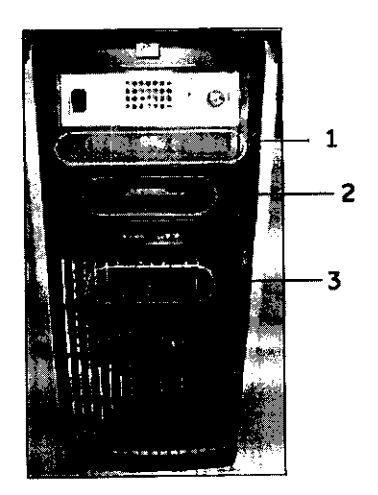

1 = La unidad de CD/DVD se utiliza para cargar software.

2 = El servicio técnico utiliza la unidad de disquete.

3 = El botón on / off enciende y apaga la computadora durante el inicio del sistema.

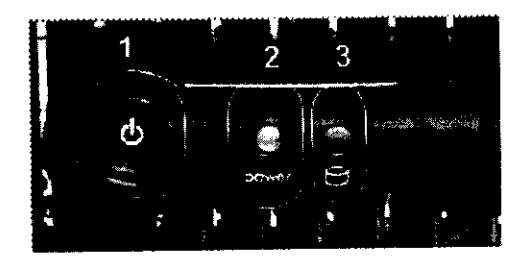

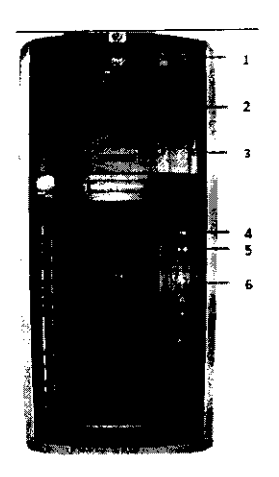

1 = La unidad de CD/DVD se utiliza para cargar software.

G.E Sistemas Medicos de Argentina S.A poderado

Ing. Eduardo Domingo Fernández

Director **Técnico** 

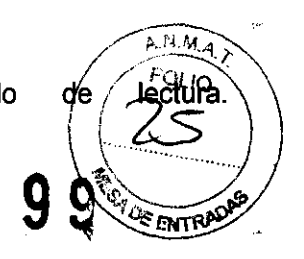

~)©DVD-ROM

2= Esta unidad CD/DVD se usa para grabar CD o DVD cuando se usa la opción CDIDVD image storage (almacenamiento de imágenes en CDIDVD), la opción Data Export (Exportación de datos) o Protocol Exchange (Intercambio de protocolos).

La siguiente etiqueta identifica la unidad como bandeja de lectura/grabación.

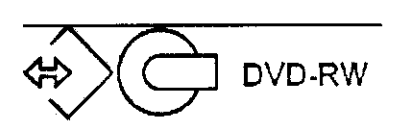

3 = El servicio técnico utiliza la unidad de disquete.

4 = El botón On/Offenciende y apaga la computadora durante el inicio del sistema.

5= Luz indicadora de disco activado.

6 = Pueden usarse puertos USB al exportar imágenes.133.Cuando el equipo está encendido, la luz indicadora está iluminada.

2. Cuando el sistema le pida el nombre de Login (Inicio de sesión), sitúe el cursor en dicho campo y escriba signa.

3. Cuando el sistema le pida su Password (Contraseña), sitúe el cursor en dicho campo y escriba adw2.0.

134.Si cambia de opinión y decide desconectarse en este momento, haga clic en System (Sistema) > Halt (Detener) en la ventana de acceso.

4. Espere a que todos los mensajes hayan sido eliminados de la pantalla y el escritorio de exploración esté completo antes de hacer clic en cualquier escritorio. 135.lgnore cualquier mensaje que le solicite que seleccione una resolución para el monitor. Este sistema determina la resolución del monitor y se cierra automáticamente.

#### Dispositivo de archivado

Por lo general, la asignación de los dispositivos de archivado es realizada por su ingeniero de la mantenimiento de GE o por el personal de redes de su centro. Puede decidir el significado del estado de archivado "Y" o "N", de modo que "Y" signifique imágenes que han sido transferidas con éxito al PACS1 o al MOD2. No todos los sistemas tienen MOD.

• Un estado de archivado de "Y" se aplica ya sea al sistema PACS o al MOD, no a ambos. Actualmente, no existe ningún mecanismo para identificar la transferencia correcta de imágenes a ambos sistemas (PACSY) MOD).

G.E Sistema Médioos de Argentina S.A.<br>Marcelo Garófalo *fo*derado

Ing. Eduardo Domingo Fernández

Director Técnico

**An 9 9 (FOLIO)** • La selección del destino del archivado Local o Remote (Remoto) debe estar sincronizada pon la etiqueta del archivo (Yes o No) seleccionada en la ventana Remote Host Selection (Selección de host remoto). Los sistemas que no disponen de MOD no tienen la parte de la ventana de de host remoto.

• Si se selecciona Remate (Remoto) como dispositivo de destino de archivado, verifique que el sistema PACS no esté en Auto Transfer (Transferencia automática) por lista de nodos de Exam (Examen) ni Series (Serie). El sistema PACS no debería ser un destino final para Auto Archive (Archivado automático) ni para Auto Transfer (Transferencia automática).

#### Asignación de un dispositivo de archivado

Por lo general, este procedimiento es realizado por su ingeniero de mantenimiento de GE o por el personal de redes de su centro.

1. Haga elic en Network (Red) en la barra de menús del Browser (Navegador) de Image Management Administración de imágenes) o Display (Visualización).

2. Seleccione Network (Red)>Selected Remote Host (Host remoto seleccionado).

3. Seleccione una entrada y haga clic en Update (Actualizar) en la ventana Remote host selection host remoto).

4. En el área Archive Node (Nodo de archivado) de la ventana Remote Host Parameters (Parámetros remoto), realice una de las siguientes acciones:

• Haga clic en Ves para que la etiqueta de archivado "Y" represente la transferencia correcta al sistema PACS.

• Haga elic en No para que la etiqueta de archivado"Y" represente la transfencia correcta al MOD.

· Haga clic en Auto sólo para probar si la función de archivado automático funciona bien.

5. Haga clic en Save (Guardar) en la ventana Remote Host Parameters (Parámetros de host remoto) (Aceptar) en la ventana Remate Host Selection (Selección de host remoto).

6. Haga elic en la opción Archive (Archivar) de la barra del menú del Explorador.

7. Haga elic en Selected Archive Device (Dispositivo de archivado seleccionado) para mostrar la Archive Device Selection (Selección de dispositivos de archivado) y realice una de las siguientes acciones:

• Haga clic en Remote (Remoto) para determinar que "Y" signifique que se ha realizado una transferencia correcta de un examen al sistema PACS.

• Haga clic en Local para indicar que "Y'" significa que un examen se ha transferido correctamente MOD.

8. Haga clic en Sean Modes (Modos de exploración) en la ventana Rx Manager (Administrador de y active la función Auto Archive (Archivado automático).

G.E Sistem Margelo Garofalo **Ipoderado** 

S.A ing. Educato Domingo Fernández<br>Sicos de Argentina S.A Director Técnico

#### Bobinas para la cabeza

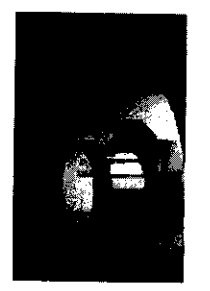

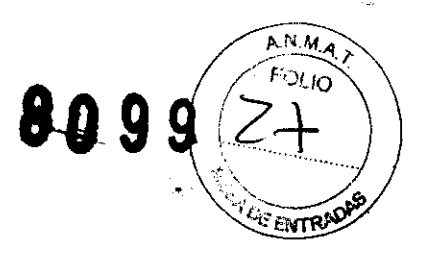

Las bobinas para cabeza son bobinas de transmisión y recepción que ofrecen una relación señal/ruido superior a la bobina para cuerpo debido a su menor tamaño. Se emplea principalmente para obtener imágenes de la cabeza, aunque se la puede usar para cualquier otra región del cuerpo que encaje en la bobina. Esta bobina es un ejemplo de bobina volumétrica (con profundidad uniforme de señal).

#### Bobina para cuerpo

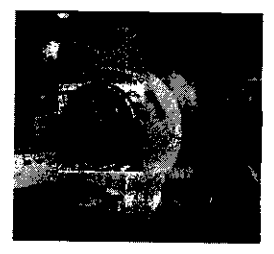

La bobina para cuerpo es una bobina volumétrica de transmisión y recepción que se utiliza para la obtención de imágenes de FOV amplio y para penetración profunda y uniforme. La bobina para cuerpo se ubica dentro del recinto del imán y ni usted ni el paciente pueden verla. La bobina para cuerpo también puede actuar como una bobina sólo de transmisión cuando se la utiliza con bobinas sólo de recepción.

#### Bobinas Phased Array

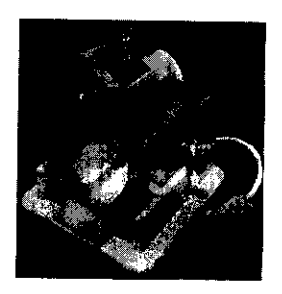

Las bobinas Phased Array son varias bobinas dispuestas en conjunto para aumentar la relación señal-ruido (SNR) y, dependiendo del diseño de la bobina, podrían aumentar el FOV disponible (en longitud o en profundidad) sin disminuir la SNR.

edicos de Argentina S.A<br>afo: Garófalo<br>poderado Magóelo Garófalo

Ing. Eduardo Domingo Fernandez Director **Técnico** 

Las bobinas de superficie de ocho canales pueden ayudarle a mejorar la productividad, algo esencial en los entornos de exploración tan competitivos de hoy en día. Estos dispositivos pueden de timinarses para las<br>para las técnicas de obtención de imágenes paralelas y para mejorar la SNR; también p<del>ueden</del> proporcionar una mejor resolución de imagen. Las técnicas para la obtención de imágenes paralelas, como ASSET, reducen los tiempo de exploración, que pueden disminuir los tiempos de los exámenes de los pacientes. El menor diámetro de la bobina junto con elementos Phased Array de 8 canales sobre un determinado volumen aumentan la SNR y, por tanto, la resolución.

#### Bobinas para superficie

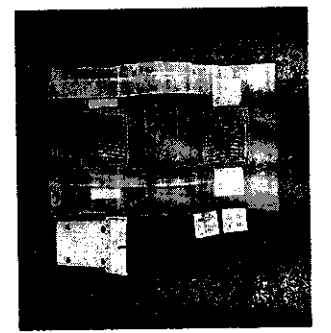

Las bobinas de superficie y Phased Array se utilizan para aumentar la SNR cuando se obtienen imágenes de un área limitada del cuerpo. Las bobinas de superficie y las bobinas Phased Array no tienen una penetración de profundidad uniforme.

3.4. Todas las informaciones que permitan comprobar si el producto médico está bien instalado y pueda funcionar correctamente y con plena seguridad, así como los datos relativos a la naturaleza y frecuencia de las operaciones de mantenimiento y calibrado que haya que efectuar para garantizar permanentemente el buen funcionamiento y la seguridad de los productos médicos;

## Procedimiento de encendido del sistema

Realice estos pasos para activar el sistema de IRM.

1. Pulse el botón On/Off (Encendido/apagado) para encender el computador. Cuando el ordenador está encendido, la luz indicadora está iluminada.

2. En el campo Username (Nombre de usuario), escriba sdc.

3. En el campo Password (Contraseña), introduzca adw2.0.

Si cambia de opinión y decide apagar el sistema en este momento, haga clic en System (Sistema) > Halt (Detener) en la ventana de inicio de sesión. Espere a que todos los mensajes desaparezcan de la pantalla y a que el escritorio Worklist Manager (Administrador de lista de trabajo) esté completo antes de hacer clic en cualquier escritorio.

4. Seleccione Logon (Inicio de sesión) en el menú Operation (Operación) de la pantalla de inicio de sesión.

S.E Sister**yas Médicos** de Argentina S.A **Ing. Eduardo Domingo Fernánde** Marcelo Garófalo Vocierado

 $\mathcal{F}_{\mathcal{F}}$ 

5. Seleccione su nombre en el menú Username (Nombre de usuario), introduzca su contraseña y hága dic en OK (Aceptar). Utilice Emergency logon (Inicio de sesión de emergencia) únicamente si no tiene un perfil пé usuario configurado en el sistema.

Después de un periodo de inactividad, el sistema lo desconecta automáticamente. Cuando usted u otro usuario vuelven a iniciar sesión, el sistema regresa a su último estado conocido.

Para cerrar la sesión manualmente, haga clic en la flecha del icono Tools (Herramientas) y seleccione Lock Screen (Bloquear pantalla) en el menú.

Si el gabinete de penetración se ha apagado, espere 20 minutos antes de comenzar la exploración una vez que se restablezca la alimentación. Si espera 20 minutos a que el sistema electrónico se caliente, logrará un rendimiento del sistema y una calidad de imagen óptimos.

### Mantenimiento del sistema

El mantenimiento de un entorno controlado requiere también de controles de mantenimiento de rutina preventivos a cargo del ingeniero de servicio y el personal del sitio. Una planificación meticulosa y el mantenimiento diligente de una instalación de IRM pueden brindar un entorno seguro tanto para los pacientes como para los empleados. Su sistema necesita servicio a intervalos específicos durante los cuales un ingeniero de servicio calificado debe realizar muchos controles de mantenimiento. Hay varios controles que usted puede hacer. Tenga en cuenta cual es el mantenimiento necesario y quiénes son las personas responsables para completar cada requisito de mantenimiento.

**GE pone a su disposició**n, sí así lo solicita, documentos tales como digaramas de circuito v listas de componentes para ayudar al personal técnico en la reparación del equipo clasificado por GE como reparable.

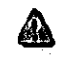

ADVERTENCIA: Peligro de descarga eléctrica. Piezas en las cuales el usuario no debe realizar tareas de mantenimiento ni reparación. Envielas al personal de servicio técnico calificado.

#### Limpieza general

La limpieza debe realizarla personal del centro (por elemplo, técnicos o personal de limpleza) a menos que se indique algo distinto en los siguientes programas de montenimiento.

Consejos prácticos de limpieza:

- Para limpiar la mayoría de los accesorios, no use nada que sea más fuerte que el alcohol o una solución de detergente suave y agua.
- Use peróxido de hidrógeno para eliminar las manchas de sangre.
- Las esponjas de celdas abiertas están cubiertas con lierzo para proporcionar mejor durabilidad y confiabilidad. Dicho lienzo permite la desinfección con una solución de sólo 5,25 % de hipoclorito de sodio diluído en una proporción de entre 1:10 y 1:100 con agua, y 10 % de blanqueador. El uso de cualquier otro producto puede desteñir la tela.

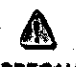

PRECAUCIÓN: Para evitar la posibilidad de daños a los equipos, no use soluciones que contenganaminas, álcalis fuertes, ésteres, yodo, hidrocarburos aromáticos o clorados, o cetonas. No use los autoclaves ni las lavadoras o secadoras industriales que se encuentran en la mayoría de los hospitales o servicios de lavandería profesionales.

G.E Sistemas Médicos de Argentina S.A Marcelo Garofalo Apoderado

Ing. Eduardo Domingo Fernández Director Técnico

a Not

#### Sistema del extractor

El extractor, respiradero y sistema de conductos de la habttación del imón (protegido contra frecuencia radiall. tienen el fin de evacuar de la habitación del imón el gas refrigerante a la rapidez especificada del producto Signa. Con el tiempo, el sistema del extractor se puede bloquear con pelusa. cabellos. y otras portieulas aer6genas. Es importante por razones de seguridad del personal que se mantenga limpio el sistema del extractor (respiradero. ventilador de escape, conductos, etc.) para asegurar que el sistema del extractor funciono correctamente y evacúo el gas de refrigeración hacia et exterior.

En el caso Improbable de un apagado del imón o pérdida de gas refrigeronte. es importante que este sistema de extracción funcione o un nível o por encima del nivel de extracción de aire especificado para extraer el gas refrigerante de la sala del imán.. El extractor y la entrada de aire de la sala del imán deben tener un tamaño mínimo para 1200 CFM (34 m<sup>3</sup>/minuto) y un mínimo de 12 intercambios de aire por hora. La tasa de corriente de aire e intercambios de alre mínima para sistemas móviles, transportables, y reubicables es distinta que la de los sitios fijos y varía según el tipo de sitio. Cualquier bloqueo u obstrucción padrla Impedir que el sistema del extractor proporcione la corriente de aire necesaria. Si el sistema de extracción falla y no funciona al nivel o por encima del nivel de la especificación de arriba, podría ocurrir una acumulación de niveles peligrosos de helio o nitrógeno dentro de la sala de evaluación de RF.

Es impartante que este sistema de extracci6n se limpie can frecuencia como parte dela limpieza normal de la sala. Una inspección, limpieza y control frecuente del sistema de extracción por el cliente (respiradero, extractor, conductos, etc.) es necesaria para asegurar que todo el equipo y los componentes del sistema estén siempre en buenos condiciones de funcionamiento y su rendimiento cumpla con las especificaciones. Se recomienda limpiar el sistema de extractor e inspeccionarlo una vez por año para cerciorarse de que se cumple con lo velocidad de corriente de aire especificada y osí asegurar un funcionamiento adecuado.

#### Servicios de mantenimiento

En este anexo se induyen los programas de mantenimiento y servido (PM), los cuales representan las recomendaciones del fabricante. Es posible que por requisitos específicos del cliente y/o el entorno de sus instalaciones sea necesario tener intervalos más o menos freaJentes entre los servicios de mantenimiento. Se puede llegar a un acuerdo para realizar los labores de mantenimiento con menos frecuencia que lo recomendado en este documento, teniendo en cuenta la posibilidad de que se produzca una reducción en el rendimiento del sistema.

Los programas de mantenimiento y servicio del Programas de mantenimiento y servicio en el Apéndice B muestron una lista de todos los procedimientos de mantenimiento y servicio y la frecuencia con las que deben ser realizados por personal de servicio calificado. Existen distintos programas de mantenimiento pora cada tipo de sistema:

- Programa de mantenimiento de O.7T
- Programa de mantenimiento del 1.5T

• Programa de mantenimiento del 3.01

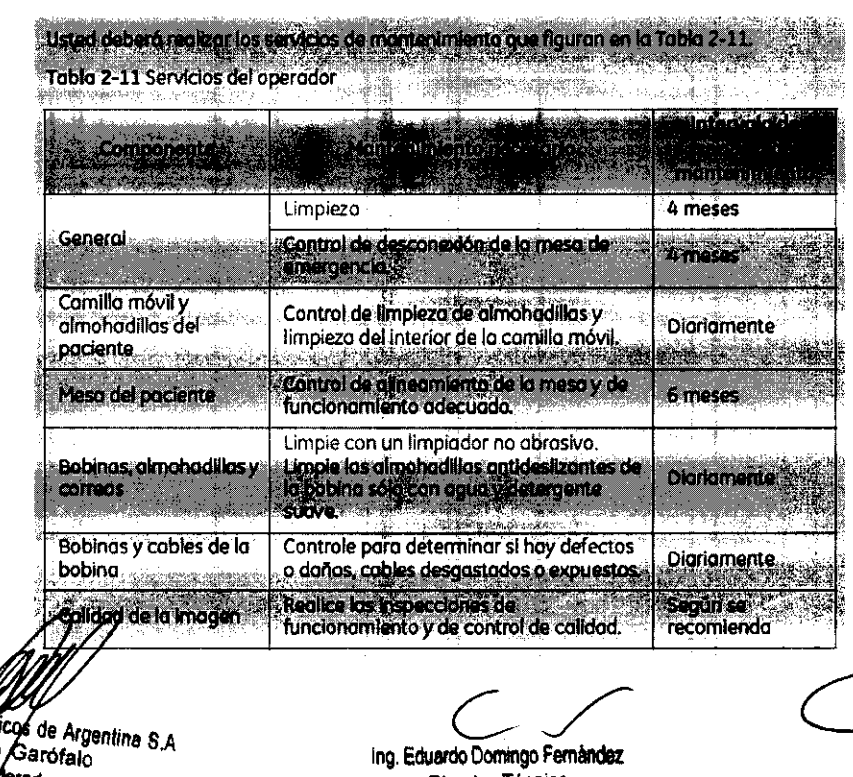

G.E Sistemas Medicos de Argentina S.A Marcelo Garófalo Apoperado

Ing. Eduardo Domingo Fernández Director Técnico

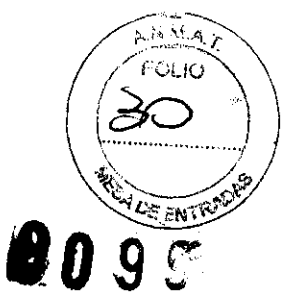

3.5. La información útil para evitar ciertos riesgos relacionados con la implantación del producto médico; <sup>8</sup>M *(1" ,* 

.<br>1701 IO

NM<sub>4</sub>

#### Uso dentro del entrono del paciente

• Todos los componentes del sistema están diseñados para su uso apropiado dentro del entorno del paciente, y adicionalmente cumplen con las relevantes normas (UL 2601, IEC 60601-1 ).

3.6. La información relativa a los riesgos de interferencia recíproca relacionados con la presencia del producto médico en investigaciones o tratamientos especificos;

No Aplica.

3.7. Las instrucciones necesarias en caso de rotura del envase protector de la esterilidad y si corresponde la indicación de los métodos adecuados de reesterilización;

No Aplica.

3.8. Si un producto médico está destinado a reutilizarse, los datos sobre los procedimientos apropiados para la reutilización, incluida la limpieza, desinfección, el acondicionamiento y, en su caso, el método de esterilización si el producto debe ser reesterilizado, así como cualquier limitación respecto al número posible de reutilizaciones.

No Aplica.

En caso de que los productos médicos deban ser esterilizados antes de su uso, las instrucciones de limpieza y esterilización deberán estar formuladas de modo que si se siguen correctamente, el producto siga cumpliendo los requisitos previstos en la Sección I (Requisitos Generales) del Anexo de la Resolución GMC N° 72/98 que dispone sobre los Requisitos Esenciales de Seguridad y Eficacia de los productos médicos;

No Aplica.

G.E Sistemas Médicos de Argentina S.A<br>Marcelo Garotalo .<br>Ann derado

Ing. Eduardo Domingo Fernández<br>Director Técnico

3.9. Información sobre cualquier tratamiento o procedimiento adiciona realizarse antes de utilizar el producto médico (por ejemplo, esterilización, montaje  $ENR$ final, entre otros);

 $\boldsymbol{g}$ 

 $RNM.A$ FOLIO

Advertencias generales de uso

NOVERTENCIA: • No cargue programas no específicos del sistema en el ordenador del<br>ADVERTENCIA: • No cargue programas no específicos del sistema en el ordenador del<br>Anismo, ya que el sistema operativo podría bloquearse y pr mismo, ya que el sístema operativo podría bloquearse y provocar una p<mark>érdida de datos.</mark> lo cargue programas no específicos del sistema en el ordenador del<br>nismo, ya que el sístema operativo podría bloquearse y provocar una<br>erdida de datos.

ADVERTENCIA: Cuando los haya, los tubos y conductos conectados al paciente deben tener longitud suficiente para llegar al sistema sin apretarios ni ADVERTENCIA: • Es necesario utilizar soportes y un sistema de frenado adecuados<br>ADVERTENCIA: • Es necesario utilizar soportes y un sistema de frenado adecuados

cuando un niño deba estar de pie sobre la mesa para un examen.

**ADVERTENCIA: ... Compruebe el estado del colimador antes de utilizar este equipo para** evitar que se calga.

•• AD<br>•• ADVERTENCIA: • Para evitar que el paciente se lesione al subir o bajar de la mesa flotante, suba el tubo de rayos X y desplace el soporte del tubo a un lateral.

CUIDADO: • Compruebe si existen obstáculos antes de mover el equipo: no lo dirija hacia objetos fijos.

CUIDADO: • Tenga cuidado de no tropezar con el cable extendido del detector.

ADVERTENCIA: • Cuando la mesa no recibe corriente eléctrica, el tablero se puede mover<br>Ilbremente. Para evitar lesiones, supervise el movimiento del tablero.<br>Il premente. Para evitar lesiones, supervise el movimiento del t libremente. Para evitar lesiones, supervise el movimiento del tablero.

3.10. Cuando un producto médico emita radiaciones con fines médicos, la información relativa a la naturaleza, tipo, intensidad y distribución de dicha radiación debe ser

descripta; r Médicos de Argentina S..<br>|rcelo Garófalo<br>| Apoderado Marcelo Garófalo

Ing. Eduando Domingo Fernández Director Técnico

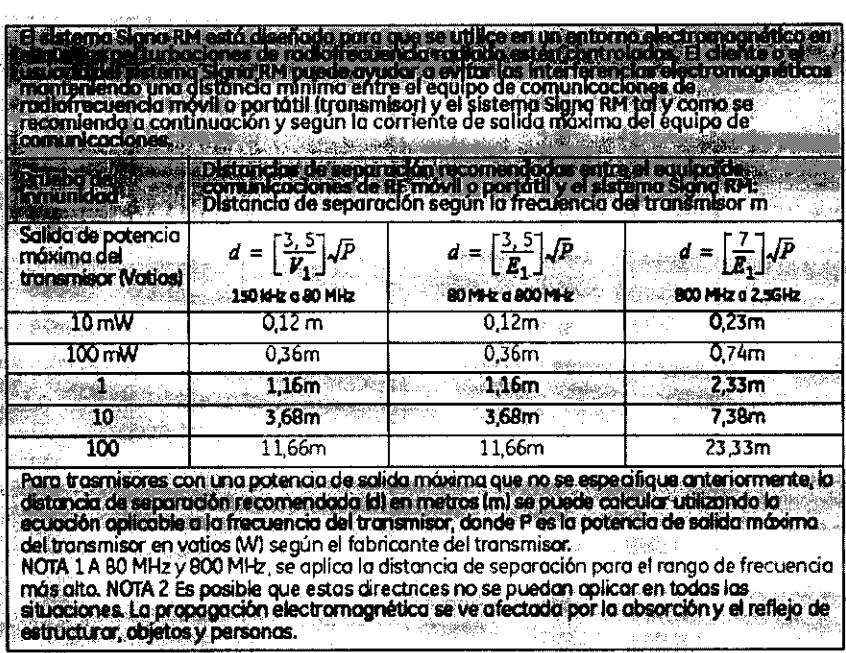

Las instrucciones de utilización deberán incluir además información que permita al personal médico informar al paciente sobre las contraindicaciones y las precauciones que deban tomarse. Esta información hará referencia particularmente a:

3.11. Las precauciones que deban adoptarse en caso de cambios del funcionamiento del producto médico;

#### **Emergency Stop (Parada de emergencia)**

El bot6n de Interrupción de emergencia (Figuro 2-161 que estó ubicado en el teclado *yen*  los lados izquierdo y derecho del gabinete del imón. Esta función interrumpe la electricidad del equipa ubicada en la solo del imán que pudiera presentor un riesgo para el paciente en una situación de emergencia.

Puede pulsar el bot6n de parado de emergencia paro detener uno exploración en coso de una emergencia del paciente. Para recuperarse rópidamente de una parada de emergencia, puede pulsar el botón Reset (Reiniciar). No debe temerle a pulsar el botón de parado de emergencia parque es posible que apague el sistema durante un perlado largo. Esto no se requiere poro apagar el refrigerador del imón.

#### Figura 2-16 Botón de interrupción de emergencia

• RF

El botón *de* parada de emergencia inhabilha los siguientes sistemas:

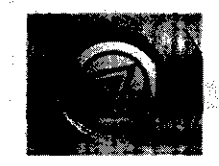

- Suministro eléctrico del gradiente
- Unidad de la sala del imón
- Subsistema de sopone de lo maso y el paciente

ADVERTENCIA: La parada de emergencia no elimina el campa magnético. ni apaga loa gabinetes de las computadoras, ni la consola del operador ni la cámara.

G.E Sistemas Medicos de Argentina S.A<br>Marcello Garófalo **Louderado** 

Ing. Eduardo Domingo Fernandez

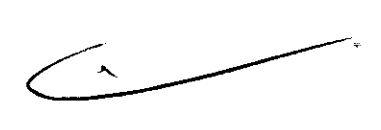

 $A^{MA}$ FOLIO

#### Apagado de emergencia

El bot6n de apagado de emergencia (Figura 2·171 se encuentra en lo pared contigua al equipa de computación y junto a las puertas de la sala del Imán de RM. Interrumpe POR COMPLETO el suministro eléctrico de TODOS los componentes del sistema, incluidas las fuentes de potencia de los dispositivos de suministro ininterrumpido de potencia (UPS, siglas en inglés).

El botón de apagado de emergencia no sólo interrumpe uno exploración en caso de una emergencia del paciente, sino también en caso de una falla grave del equipo o peligros tales como fuego o agua cerca del equipa de resonancia magnética. El sistema entero de RM debe ser apagado (OFFI excepto el campo magnético estático y la unidad de apagado del imán para desactivar el campo magnético.

#### Flgura 2-17 Botón de apagado de emergencia

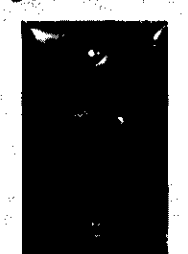

Utilícelo sólo en caso de extrema emergencia en las salas de computaci6n o del imón de RM. Por ejemplo, úselo cuando detecte fuego. chispas o sonidos fuertes que no estén relacionados con el funcionamiento normal del sistema.

NOTA:Pora restablecer la alimentación después de un apagado de emergencia. se debe reiniciar el cortodrcultos principal para poder reinicializar el sistema. Antes de restablecer la alimentación eléctrica. comuníquese siempre con un ingeniero **de** mantenimiento.

lesionespersonalesodañosalequipo,nolleveequiposdehlerromagnéticos a la sala del imán. Puede asumir que los equipos son magnéticos a menos

#### Apagado del imán

La Reducción de emergencia dellmón (Figura 2·18) funciona como se describe a continuaci6n y estó ubicada dentro de la sala del imán:

que una etiqueta exprese claramente lo contrario.

- El campo magnético se reduce con rapidez, en aproximadamente dos minutos.
- Evapora los liquidos de refrigeración, con un sonido fuerte y sibilante.
- Transcurren varios dios de inactividad para reemplazar los fiquldos de refrigeración.

6 ADVERTENCIA: El apagado de emergencia no apaga el campo magnético. Para evitar

#### Figura 2-18 Unidad de reducción del imán

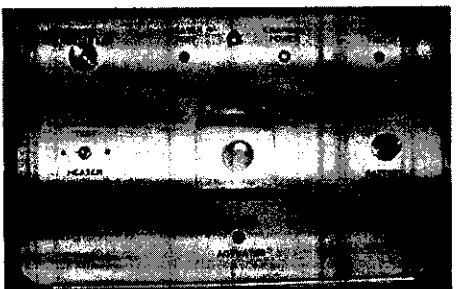

ADVERTENCIA: El apagado del imán sólo debe utilizarse para liberar a alguien que esté aprisionado en el Imán o para quitar un objeto de hierro magnético de gran tamaño capturado por el campo magnético cuando las lesiones personales son inminentes. Un ingeniero de servicio de GE debe realizar<br>una reducción controlada del imán en situaciones que no sean de emergenci

G.E Sistemat Médicos de Argentina S.A<br>Marcelo Garófalo Adoderado

Ing. Eduardo Domingo Famandez Director Técnico

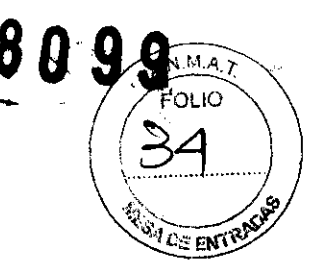

3.12. Las precauciones que deban adoptarse en lo que respecta a la exposición bancondiciones ambientales razonablemente previsibles, a campos magnéticos influencias eléctricas externas, a descargas electrostáticas, a la presión variaciones de presión, a la aceleración a fuentes térmicas de ignición, entre otras le produ

ADVERTENCIA: Debelimitarse el nivel de sonido en la consola del operador para que cumpla **1990年 1月** con la normativa local. **CONSIDERATION** 

: Kashiman

u skák

ានជាំងខ្ពស់អ៊ី

The Street

A

승개.

ADVERTENCIA: Todos los pacientes, incluido el trabajador expuesto a equipos de RM, están obligados a utilizar protección auditiva en la sala de exploración durante la 노노랑학 exploración para evitar que se produzcan problemas auditivos. Los níveles acústicos pueden superar los 99 dBA. Parareducir el nivel de ruido por debajo de los 99 dBA, el paciente de beusar protección qualitiva con una clasificación de reducción de ruido (NRR) de 29 dB o más. El nivel de la presión del sonido RMS ponderado en A se mide tal y como lo indican las secciones 26e y 26g de IEC 60601-2-33: 2002.

**COMPA** 

الإمتشاء

Etapas rápidas: Elimine los riesgos por imanes - Proteia las zonas de seguridad y de exclusión **Maria Company and Company and Company and Company and Company and Company and Company and Company and Company** Mantenga cerradas los puertas del entorno de cubrimiento de la RM y de la sala del 道内:<br>地 lmán. 2. Limite y vigile el acceso al entorno de la RM y a la sala del imón. 3. Supervise a todo el personal sin capacitación en RM cuando trabajen en la sala de exploración. 4. Mantenga en un lugar prominente las señales de las zonas de seguridad y de exclusión para que todas las personas y los pacientes sepan de los riesgos relacionados con el sistema de RM. 5. Compruebe todos los elementos ferromagnéticos antes de llevarlos a la sala del imán. 6. Retire todos los elementos de hierro de las áreas adyacentes a la sala del imán. 7. Pegue etiquetas en los elementos de hierro que permanecen en las instalaciones para<br>que todo el personal sepa que dicho elemento no debe llevarse a la sala del imán. 8. Revise los bolsillos antes de entrar en la sala del imán.

9. Mantenga la puerta de la sala del imán a la vista en todo momento. 10. No le dé la espalda al paciente ni a nadie en la sala del imán.

3.13. Información suficiente sobre el medicamento o los medicamentos que el producto médico de que trate esté destinado a administrar, incluida cualquier restricción en la elección de sustancias que se puedan suministrar;

No Aplica

3.14. Las precauciones que deban adoptarse si un producto médico presenta un riesgo no habitual específico asociado a su eliminación;

G.E. Sister Sas Medicos de Argentina S.A. **Márcelo Garofaio** Apoderado

Ing. Eduardo Domingo Fernandez Director Técnico

# Reciclaje:  $\mathcal{B}099$

## Maquinas o accesorios al término de su vida útil:

La eliminación de maquinas y accesorios debe estar de acuerdo con las regulaciones nacionales para el procesamiento de desperdicios.  $\equiv$  ac

 $N.M.A$ ol Io

Todos los materiales y componentes que pongan en riesgo el medio ambiente deben ser removidos al término de la vida útil de las maquinas y accesorios (ejemplos: baterías celulares secas o mojadas, aceite transformador, etc.).

Por favor consulte a su representante local de GE Sistemas Médicos antes de desechar estos productos.

#### Materiales de empaque:

Los materiales utilizados para empacar nuestros equipos son reciclables. Deben ser recolectados y procesados de acuerdo con los reglamentos en vigor en el país donde las maquinas o accesorios son desempacados.

3.15. Los medicamentos incluidos en el producto médico como parte integrante del mismo, conforme al ítem 7.3. del Anexo de la Resolución GMC N° 72/98 que dispone sobre los Requisitos Esenciales de Seguridad y Eficacia de los productos médicos;

No Aplica

(

3.16. El grado de precisión atribuido a los productos médicos de medición.

No Aplica

**X Médicos de Argentina S.A.**<br>Narcelo, Garófalo **G.E** Sistema .<br>noderado

Ing. Eduardo Domingo Fernandez Director Técnico

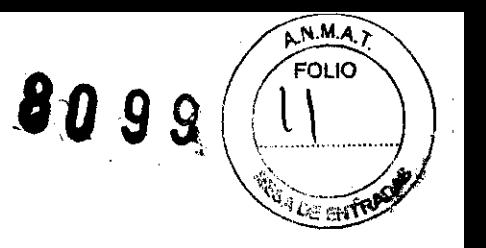

## **PROYECTO DE ROTULO**

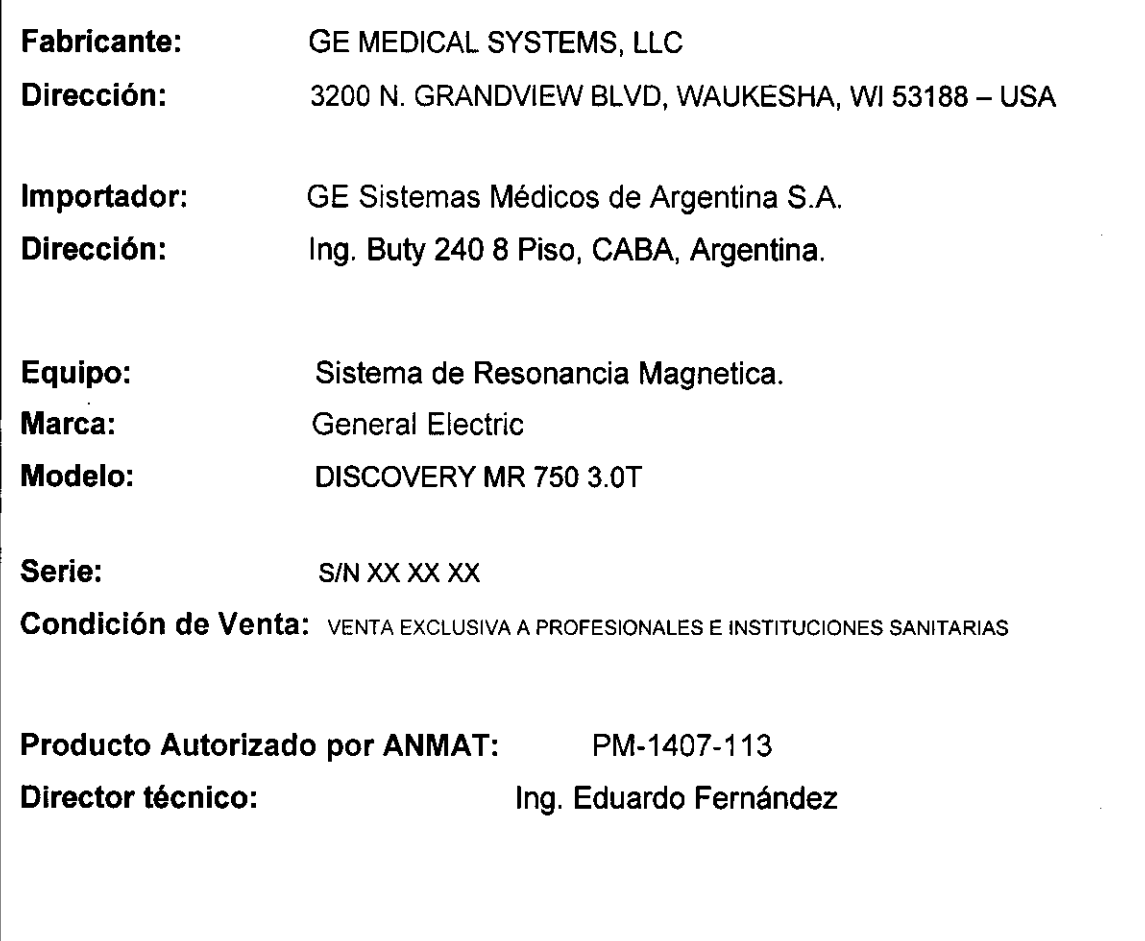

G.E Sistema Magicos de Argentina S.A.<br>C.E Sistema Gelico Garófalo<br>Apoderado

 $\label{eq:2} \frac{1}{2}\sum_{i=1}^{n} \frac{1}{2} \sum_{i=1}^{n} \frac{1}{2} \sum_{i=1}^{n} \frac{1}{2} \sum_{i=1}^{n} \frac{1}{2} \sum_{i=1}^{n} \frac{1}{2} \sum_{i=1}^{n} \frac{1}{2} \sum_{i=1}^{n} \frac{1}{2} \sum_{i=1}^{n} \frac{1}{2} \sum_{i=1}^{n} \frac{1}{2} \sum_{i=1}^{n} \frac{1}{2} \sum_{i=1}^{n} \frac{1}{2} \sum_{i=1}^{n} \frac{1}{2} \sum_{$ 

Ing. Eduardo Domingo Fernandez

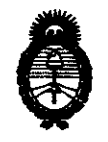

*:Ministerio le Sa{utf Secretaría de Políticas, Regulación e Institutos*  $A.\mathcal{N}.\mathcal{M}.\mathcal{A}.\mathcal{T}$ .

#### **ANEXO III**

#### **CERTIFICADO**

Expediente NO: 1-47-3810/09-3

El Interventor de la Administración Nacional de Medicamentos, Alimentos y icpología Médica (ANMAT) certifica que, mediante la Disposición Nº .................. ", Y de acuerdo a lo solicitado por GE SISTEMAS MEDICaS DE . .. ARGENTINA S.A., se autorizó la inscripción en el Registro Nacional de Productores y Productos de Tecnología Médica (RPPTM), de un nuevo producto con los siguientes datos identificatorios característicos:

Nombre descriptivo: SISTEMA DE RESONANCIA MAGNETICA

Código de identificación y nombre técnico UMDNS: 16-260 - Sistemas de Exploración, por Imagen de Resonancia Magnética

Marca: General Electric

Clase de Riesgo: Clase 11

Indicación/es autorizada/s: Es un sistema explorador de imágenes de resonancia magnética de cuerpo entero, diseñados para ser compatibles con alta resolución, una alta relación señal/ ruido en tiempos de exploración breves.

Modelo/s: DISCOVERY MR 750 3.0T.

Condición de expendio: Venta exclusiva a profesionales e instituciones sanitarias. Nombre del fabricante: GE MEDICAL SYSTEMS

Lugar/es de elaboración: 3200 N. GRANDVIEW BLVD, WAUKESHA, WI 53188, Estados Unidos.

Se extiende a GE SISTEMAS MEDICOS DE ARGENTINA S.A. el Certificado PM-1407-113, en la Ciudad de Buenos Aires, a  $2.0.01c$   $2.01c$ ..., siendo su vigencia por cinco (5) años a contar de la fecha de su emisión.

DISPOSICIÓN Nº

**8099'** 

dr. Otto A. Orsingher SUB-INTERVENTOR А.N.M.A.T.